## **Inhaltsverzeichnis**

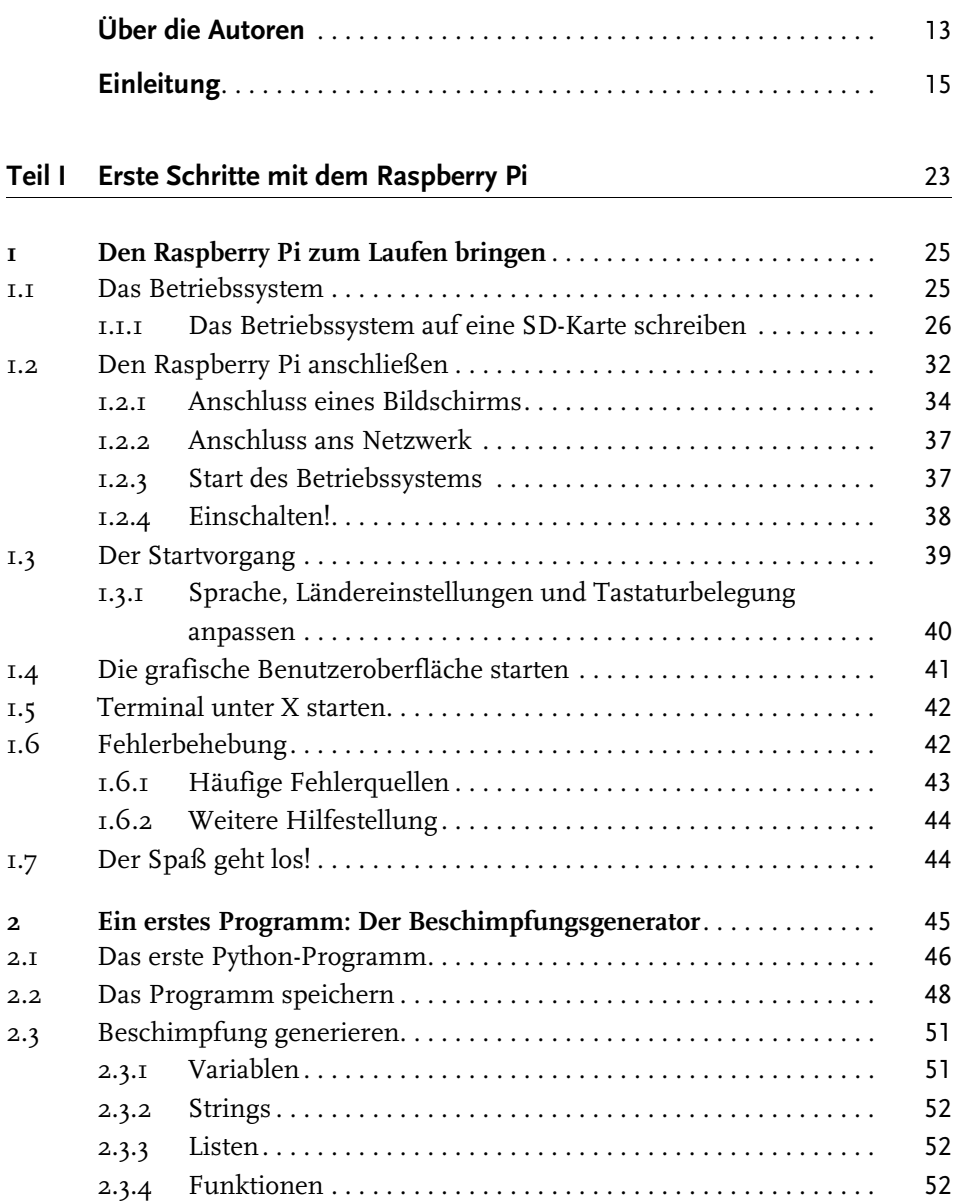

© des Titels »Spannende Projekte mit dem Raspberry Pi« (ISBN 978-3-8266-9699-2) 2014 by Verlagsgruppe Hüthig Jehle Rehm GmbH, Heidelberg. Nähere Informationen unter:<http://www.mitp.de/9699>

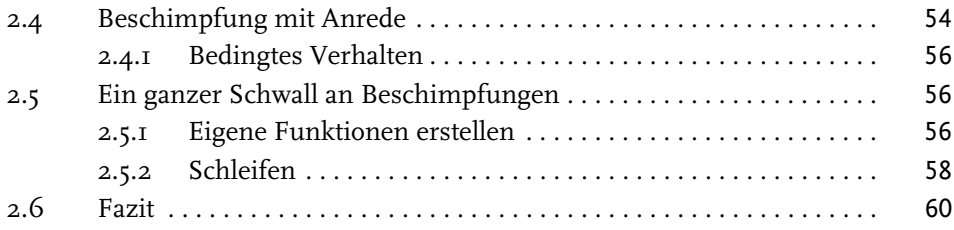

## **Teil II Software-Projekte** 61

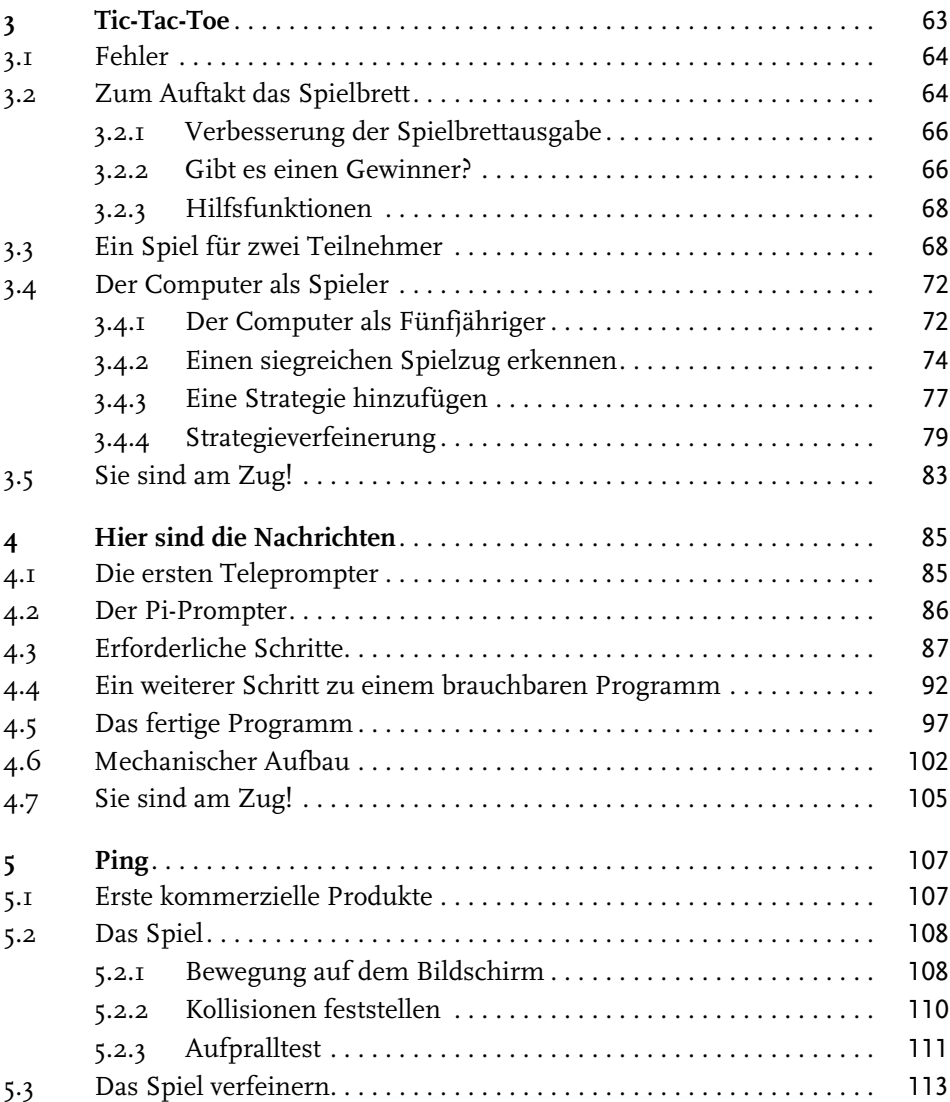

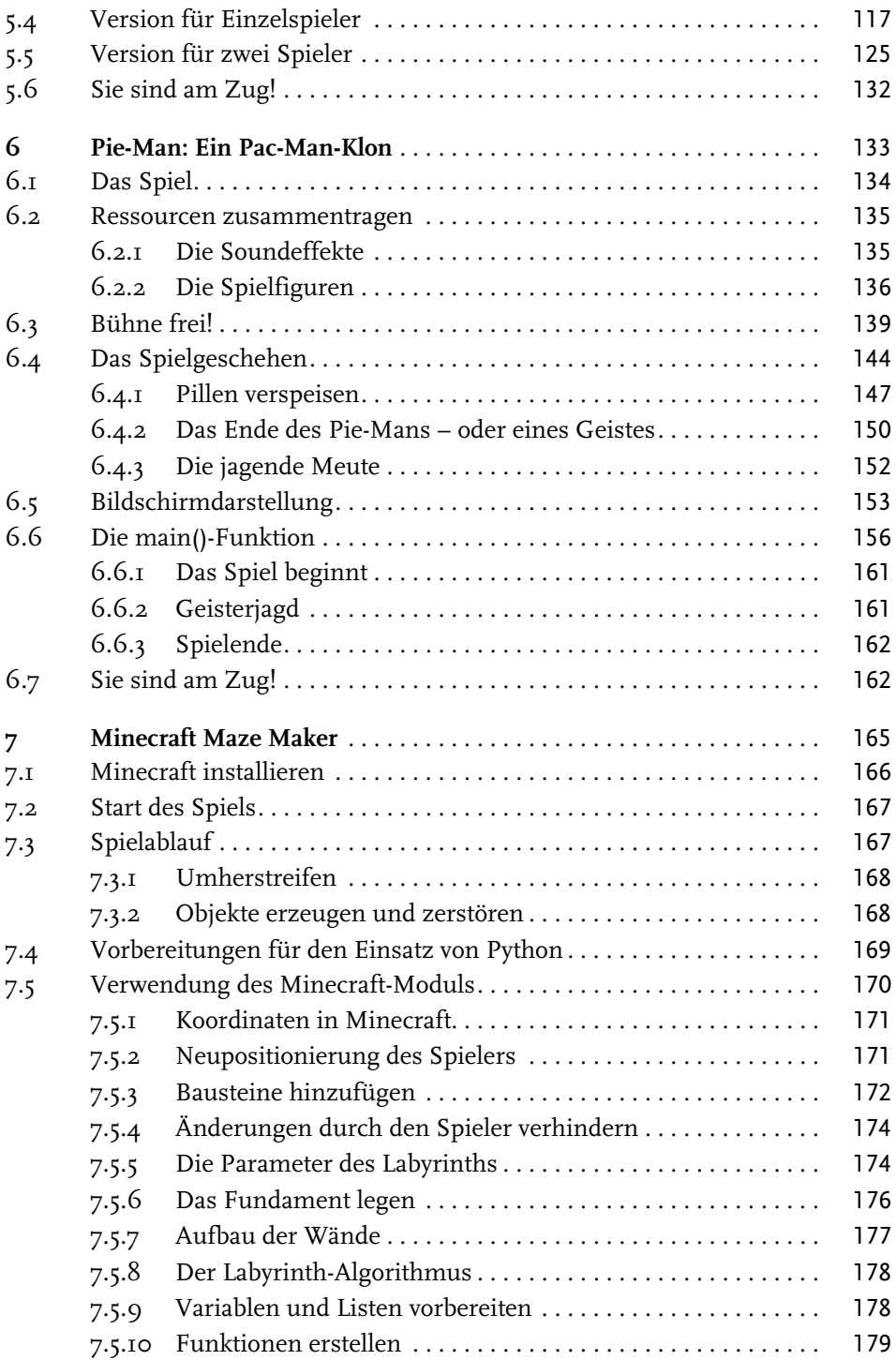

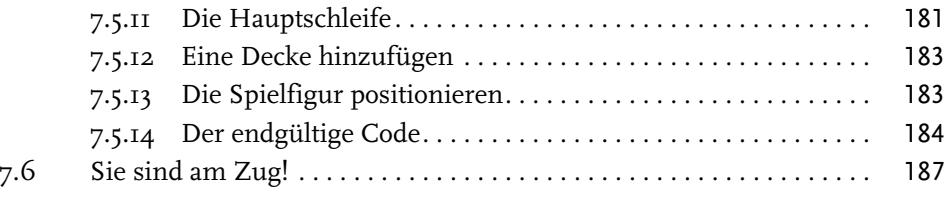

## **Teil III Hardware-Projekte** 189

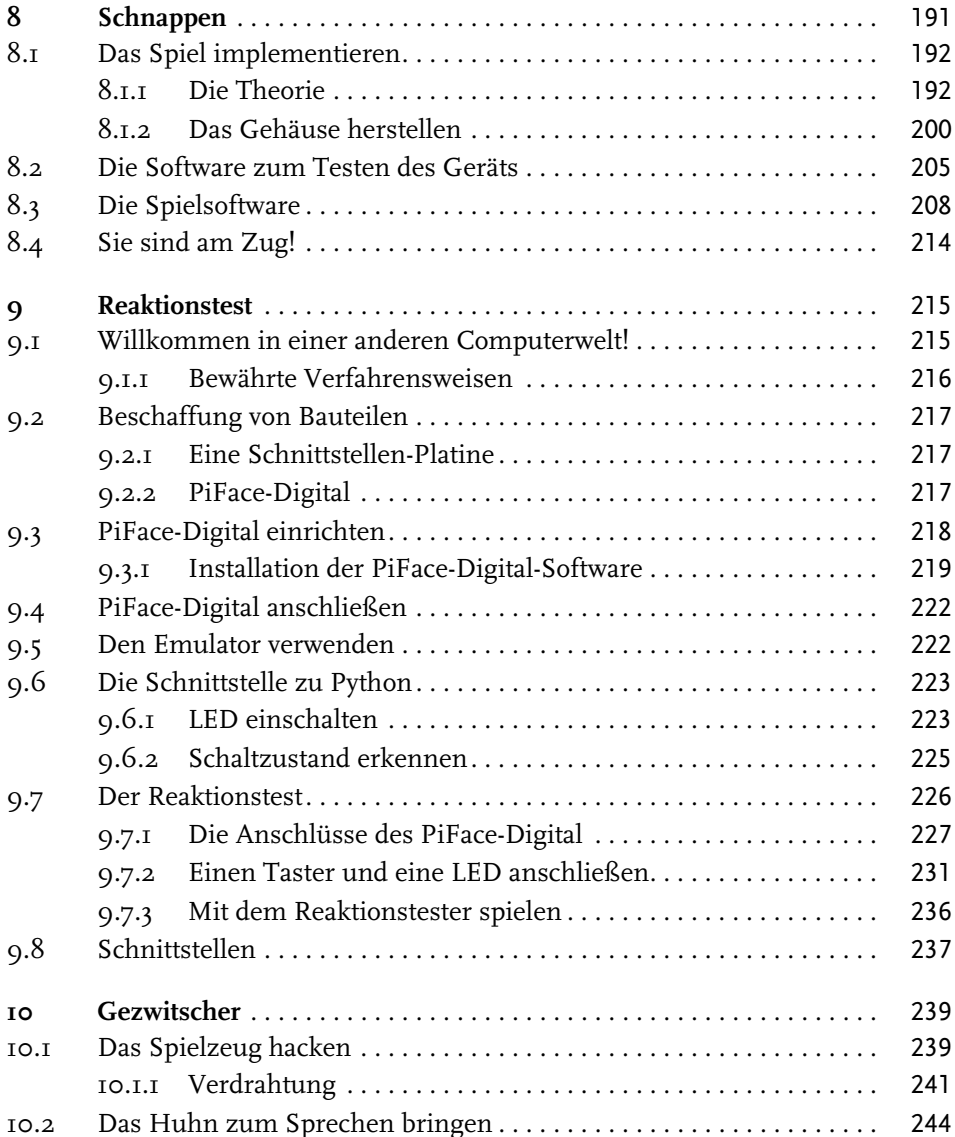

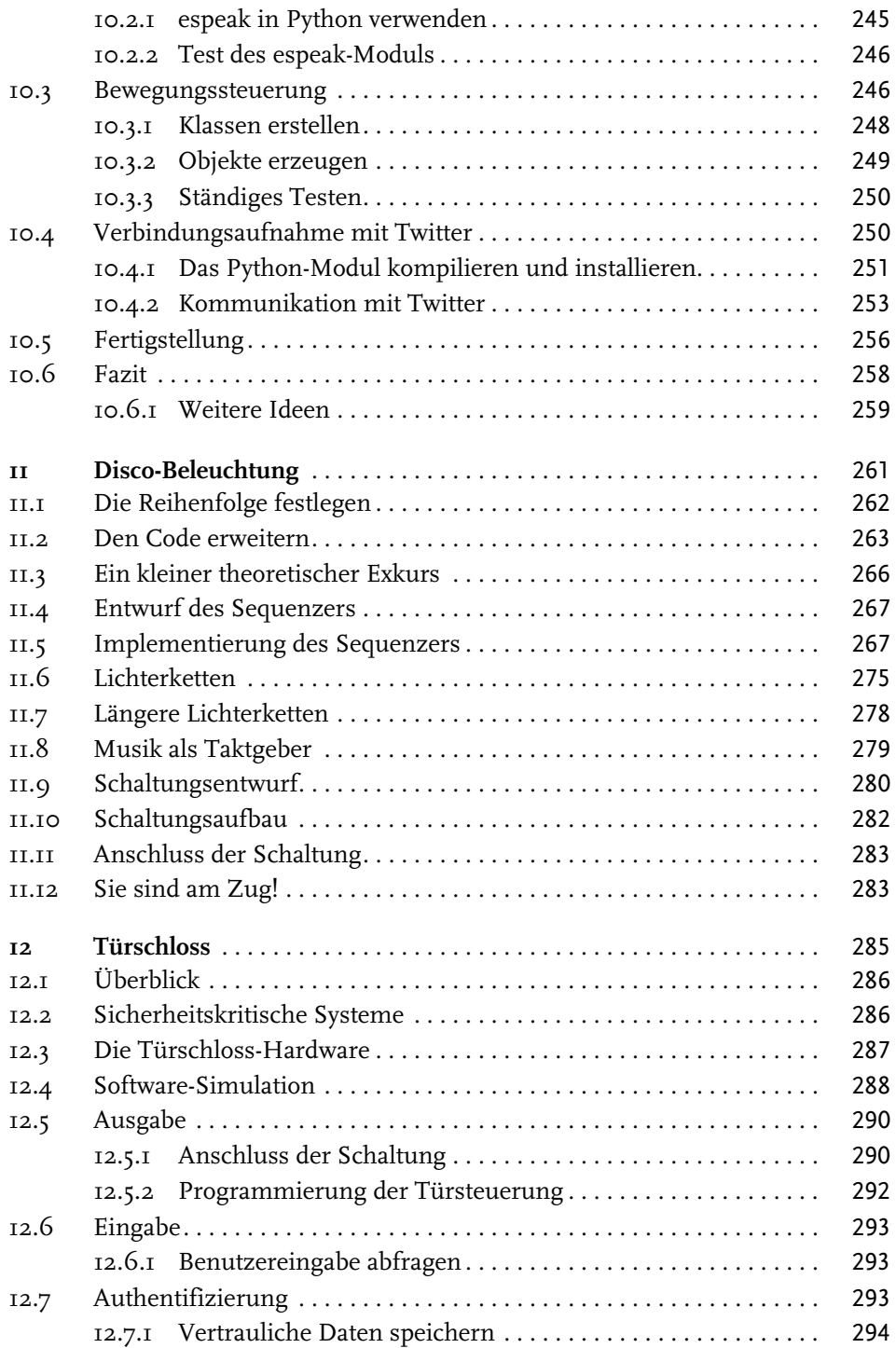

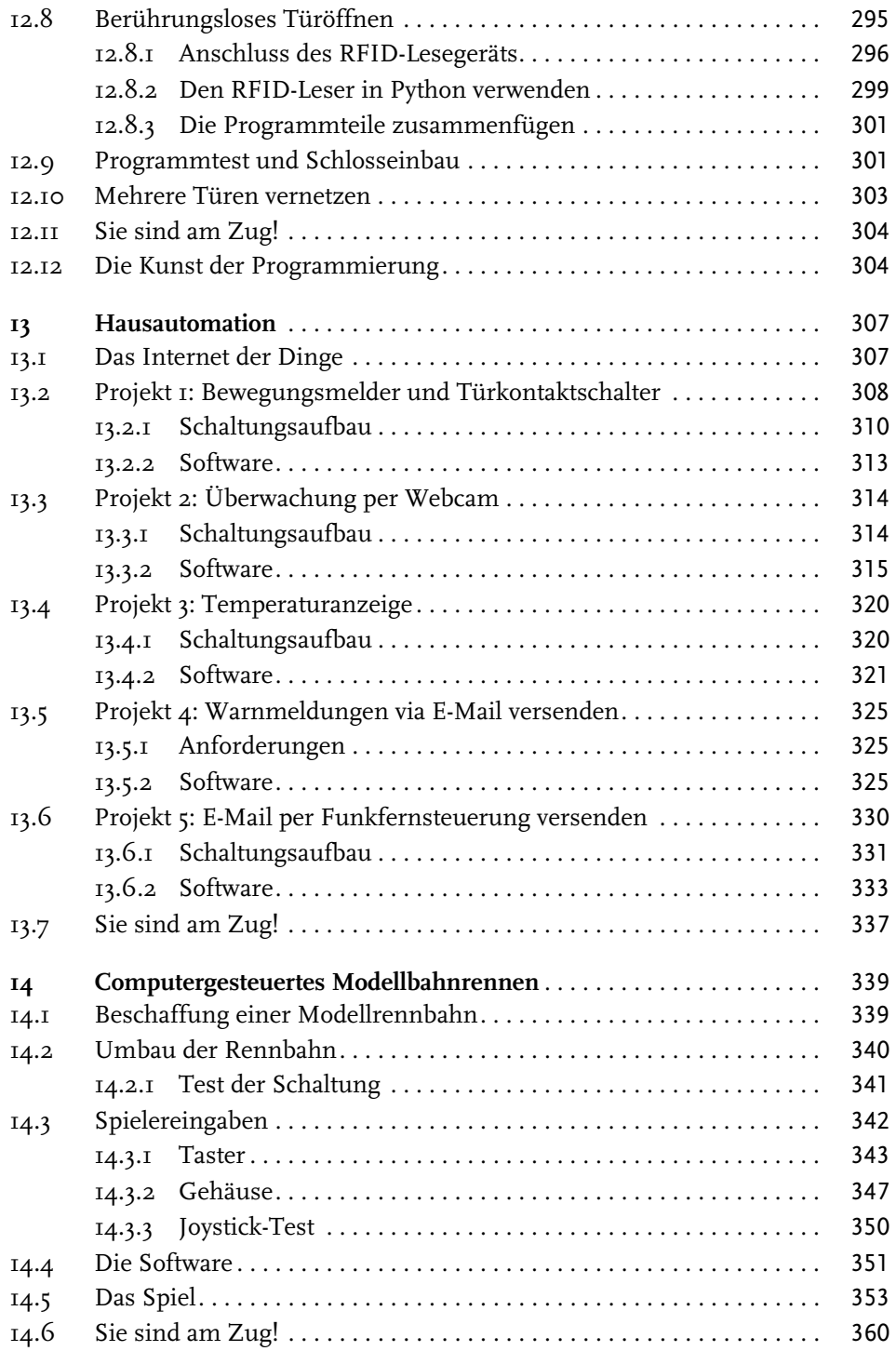

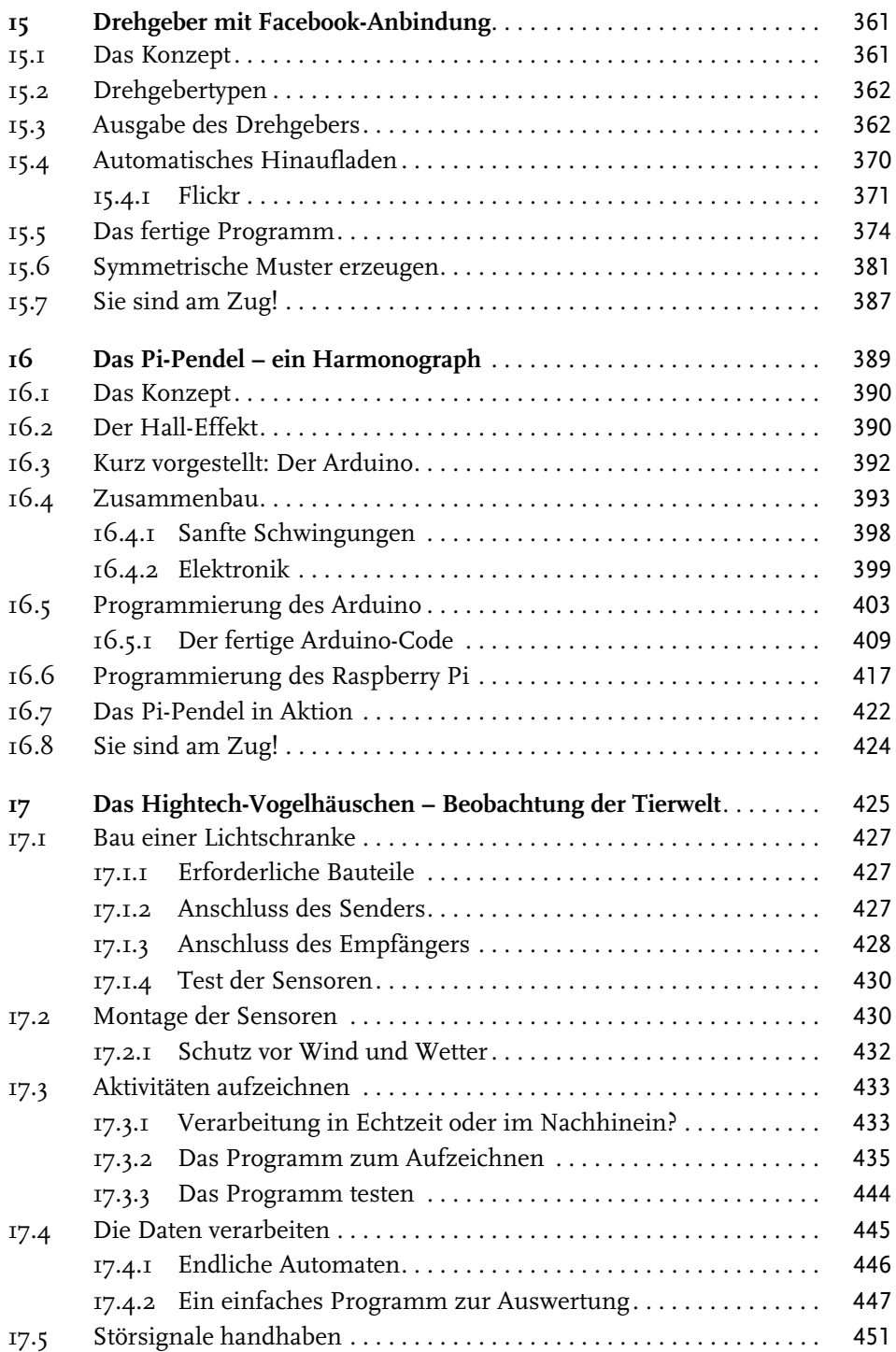

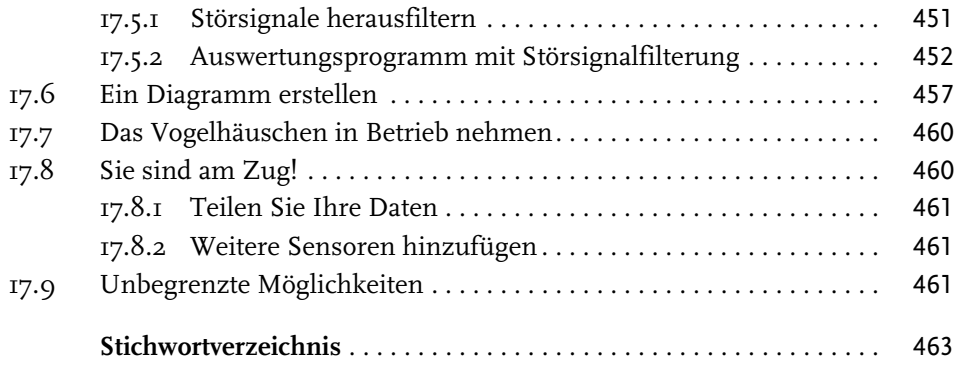

*Den Erfindern des Küchentischs und ihren seit Langem leidenden Familien, die damit leben müssen.*

Andrew Robinson

*Für Mike Bibby, dem ersten Redakteur, der mir die Möglichkeit gab, regelmäßig über Computer und Hardware zu schreiben. Sein unermüdlicher Enthusiasmus allem gegenüber und sein Unvermögen, etwas als gegeben hinzunehmen, sind uns allen ein Beispiel.*

Mike Cook